# **Implantación Justicia Alimentaria - Funcionalidad #4898**

# **Resumen de proyectos**

2022-10-21 12:40 - Jaime Ortiz

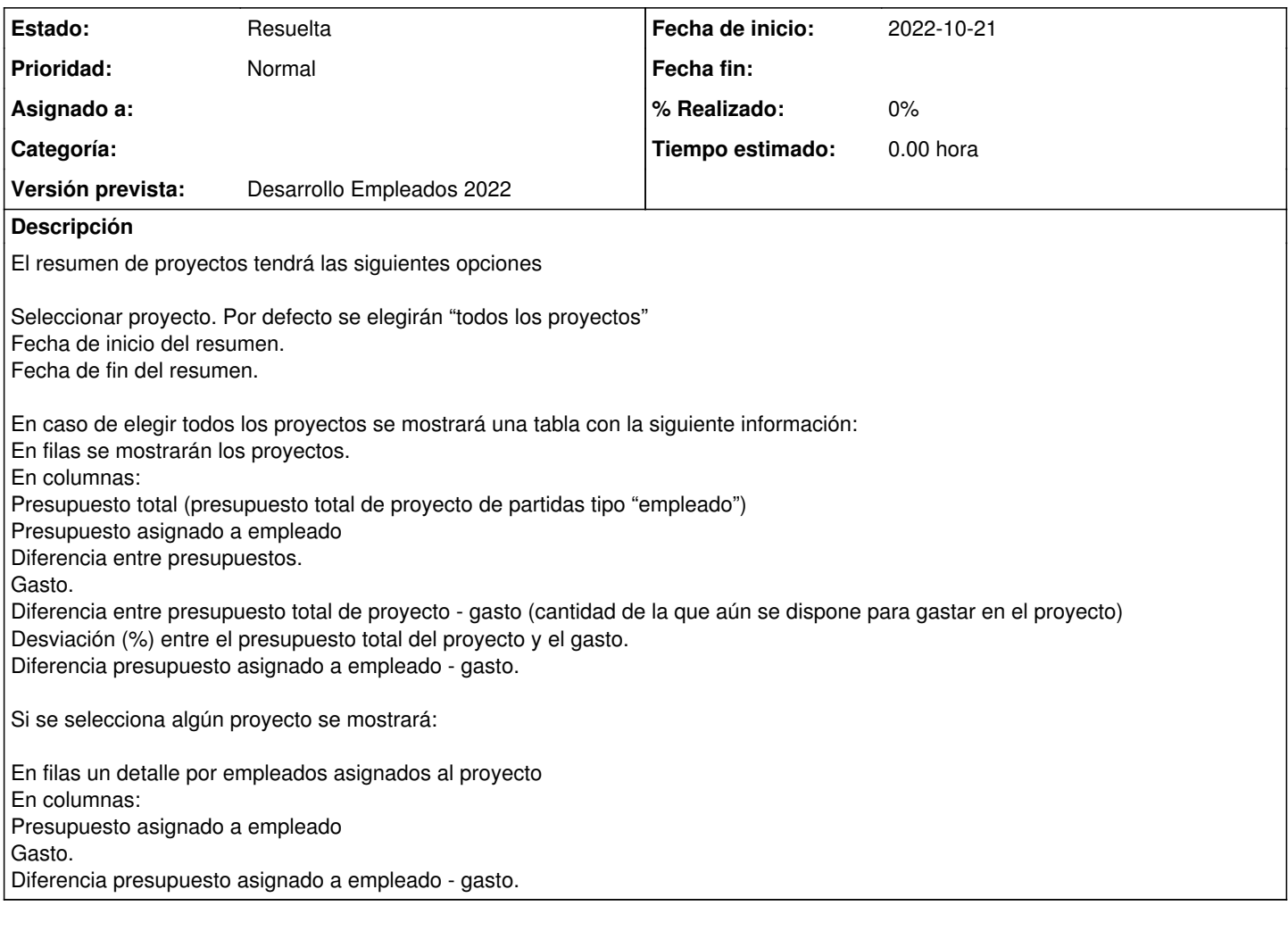

#### **Histórico**

### **#1 - 2022-10-21 13:12 - Jaime Ortiz**

Ponemos las primera referencias de control de tiempos el 21 de octubre como acumulado. Pero los trabajos empezaron a mitad de septiembre.

### **#2 - 2022-11-10 10:37 - Jaime Ortiz**

*- Estado cambiado Nueva por Resuelta*